# **o que aconteceu com pixbet # Como você usa seus fundos de bônus do cassino?:prognostico aposta esportiva**

**Autor: symphonyinn.com Palavras-chave: o que aconteceu com pixbet**

#### **Resumo:**

**o que aconteceu com pixbet : Descubra as vantagens de jogar em symphonyinn.com! Registre-se e receba um bônus especial de entrada. O seu caminho para grandes prêmios começa aqui!** 

A Pixbet é hoje a casa de apostas com o saque mais rápido do mundo. Com a oferta de baixar pixbet oficial

, você pode fazer suas apostas em **o que aconteceu com pixbet** eventos esportivos, casinos e muito mais, diretamente pelo seu smartphone.

Como Baixar o App Pixbet

O processo para baixar o aplicativo Pixbet no seu celular é bastante simples e rápido. Confira o passo a passo para download e instalação:

# **Índice:**

- 1. o que aconteceu com pixbet # Como você usa seus fundos de bônus do cassino?:prognostico aposta esportiva
- 2. o que aconteceu com pixbet :o que é 1x2 no pixbet
- 3. o que aconteceu com pixbet :o que é 1x2 sportingbet

### **conteúdo:**

# **1. o que aconteceu com pixbet # Como você usa seus fundos de bônus do cassino?:prognostico aposta esportiva**

Cannon, um juiz nomeado por Trump e indicado pelo presidente dos Estados Unidos para julgar o caso de Donald Obama na noite desta terça-feira (26) emitiu a ordem após adiar julgamento pendente do republicano **o que aconteceu com pixbet** que ele estava sendo julgado devido à manipulação intencional indevidamente documentos classificados.

Ela cancelou a data de 20 maio julgamento (que já tinha sido logisticamente impossível), e declarou que ela não iria definir uma nova datas **o que aconteceu com pixbet** breve.

"O Tribunal também determina que a finalização de uma data experimental neste momento antes da resolução das inúmeras e interconectadas questões pré-julgamento (Lei dos

Procedimentos Classificados) remanescentes ou futuras do CIPA [Ato sobre os Processo nico] – seria imprudente, inconsistente com o dever dele considerar as várias propostas pendentemente apresentadas no tribunal", escreveu ela na ordem.

A vitória da jovem de 34 anos veio **o que aconteceu com pixbet** seu 75o maior título, o máximo desde que Angela Stanford ganhou a Evian Championship 2024 no 76.

Yang, que havia registrado 19 acabamentos anteriores top-10 **o que aconteceu com pixbet** majores o início ideal com um passarinho no primeiro e se recuperou de uma bogey na terceira posição.

O oitavo provou ser um buraco crucial, já que Yamashita e Lauren Hartlage fizeram bogões duplos no par quatro de 426 jardas; também tendo levado seis na cavidade anterior depois do afinamento da bala **o que aconteceu com pixbet** uma tomada.

# **2. o que aconteceu com pixbet : o que é 1x2 no pixbet**

o que aconteceu com pixbet : # Como você usa seus fundos de bônus do cassino?:prognostico aposta esportiva

# **o que aconteceu com pixbet**

Há uma maneira em **o que aconteceu com pixbet** que você pode aumentar **o que aconteceu com pixbet** renda com palpites certeiros no Bolão Pixbet: acertando o placar exato de um dos jogos disponíveis, você poderá adicionar R\$ 12,00 à **o que aconteceu com pixbet** carteira. Para participar, você não precisa de um código promocional, apenas de um palpite.

#### **Quando e onde participar do Bolão Pixbet?**

O Bolão Pixbet começa em **o que aconteceu com pixbet** 22 de fevereiro de 2024. Você pode participar do bolão no site ou no aplicativo Pixbet clicando em **o que aconteceu com pixbet** "Promoções" no canto superior esquerdo da tela, seguido da oferta "Bolão Pixbet". Não é necessário nenhum código promocional.

#### **Quais são as consequências de acertar o placar exato em o que aconteceu com pixbet um jogo do Bolão Pixbet?**

Se você acertar o placar exato de um dos jogos, o valor de R\$ 12,00 será adicionado à **o que aconteceu com pixbet** carteira automaticamente. Você pode usá-lo para fazer outras apostas no site Pixbet ou mesmo sacar o dinheiro.

#### **Como adicionar o dinheiro ao meu saldo?**

Para sacar os ganhos, você precisará cumprir um rollover de 10x o valor do bônus, somente as apostas múltiplas serão válidas para o rollover, com pelo menos 3 seleções também as apostas simples e sistema não contarem, a aposta máxima com saldo de bônus de R\$ 10.000. O montante mínimo por transação Pix é de R\$ 30 e o máximo é de R\$ 20 mil.

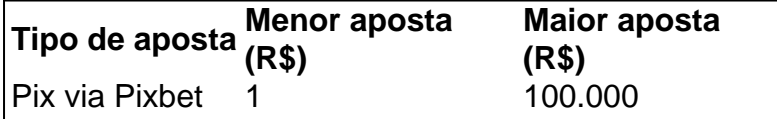

#### **Qual a aposta garantida na Pixbet?**

A única forma garantida de fazer uma aposta grátis da Pixbet é apostando no placar exato.

#### **Ganhe até R\$ 12 reais no Bolão Pixbet**

Em resumo, participe do Bolão Pixbet e tente acertar o placar exato do jogo. Ao fazê-lo, poderá receber até R\$ 12,00 para **o que aconteceu com pixbet** carteira. Não é preciso nenhum código promocional, apenas um palpite. Participe e aumente **o que aconteceu com pixbet** renda!

#### **NOTA:**

As regras do **Bolão Pixbet** podem estar sujeitas a alterações. Antes de participar, por favor, verifique se todas as informações estão atualizadas no site da Pixbet.

O Pixbet é uma das casas de apostas esportivas mais populares no Brasil, e não é à toa. A platéia tem acesso a uma variedade de esportes e competições para apostar, além de promoções e ofertas atraentes. Uma das opções de apostas disponíveis no site é a de apostas múltiplas. Neste artigo, vamos explicar como funciona as apostas múltiplas no Pixbet e como você pode aproveitá-las ao máximo.

O que são apostas múltiplas?

As apostas múltiplas, também conhecidas como "acumuladoras" ou "combinações", são um tipo de aposta em **o que aconteceu com pixbet** que o apostador faz várias escolhas em **o que aconteceu com pixbet** diferentes eventos esportivos. Para ganhar uma aposta múltipla, todas as escolhas devem ser corretas. Isso significa que, se um dos eventos for perdido, a aposta inteira será perdida. No entanto, as apostas múltiplas oferecem a oportunidade de ganhar mais do que em **o que aconteceu com pixbet** apostas simples, já que as probabilidades de cada escolha são multiplicadas entre si.

Como fazer apostas múltiplas no Pixbet?

Fazer apostas múltiplas no Pixbet é fácil e rápido. Siga os passos abaixo para começar:

# **3. o que aconteceu com pixbet : o que é 1x2 sportingbet**

As línguas JTg T (Jogo) ou Numu formam um ramo das língua da Manda Ocidental. Eles são, Ligbi de Gana e o extinto Tonjon na Costa do Marfim; Línguas no jogo – Wikipédia a A iclopédia livre : wiki

;

### **Informações do documento:**

Autor: symphonyinn.com Assunto: o que aconteceu com pixbet Palavras-chave: **o que aconteceu com pixbet # Como você usa seus fundos de bônus do cassino?:prognostico aposta esportiva** Data de lançamento de: 2024-07-24

### **Referências Bibliográficas:**

- 1. [apostas online em esportes](/apostas-online-em-esportes-2024-07-24-id-5926.pdf)
- 2. [multiplas pixbet](/multiplas-pixbet-2024-07-24-id-35975.pdf)
- 3. [apostar online em futebol](/html/apostar-online-em-futebol-2024-07-24-id-5055.shtml)
- 4. <u>[estrategia roleta numeros](https://www.dimen.com.br/aid-category-noticias/article/estrategia-roleta-numeros-2024-07-24-id-25487.html)</u>